## Politechnika Krakowska im. Tadeusza Kościuszki

# Karta przedmiotu

obowiązuje studentów rozpoczynających studia w roku akademickim 2018/2019

Wydział Inżynierii Środowiska Kierunek studiów: Budownictwo **Profil: Ogólnoakademicki** Profil: Ogólnoakademicki Forma sudiów: stacjonarne **Kod kierunku:** 1 Stopień studiów: I

Specjalności: Budownictwo wodne i geotechnika sem. zimowy 2017

### 1 Informacje o przedmiocie

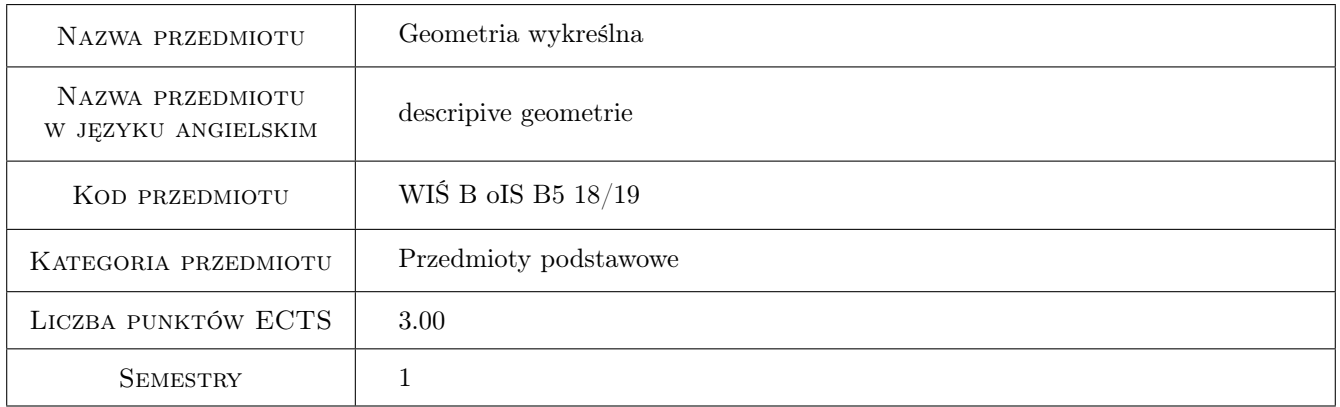

## 2 Rodzaj zajęć, liczba godzin w planie studiów

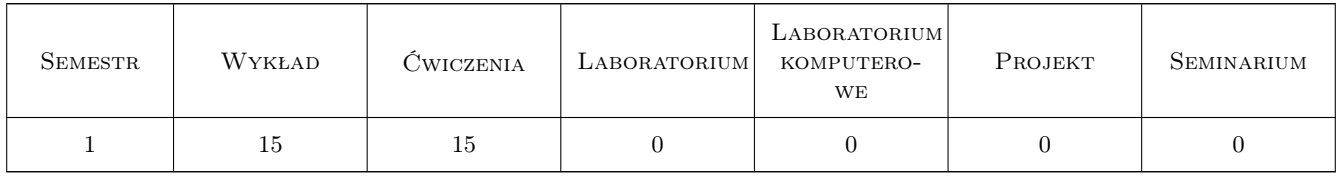

#### 3 Cele przedmiotu

Cel 1 pogłębianie wyobraźni przestrzennej na potrzeby praktyki inzynierskiej

Cel 2 zapoznanie studentów z rodzajami rzutów

Cel 3 zasady rzutowania

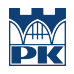

Cel 4 właściwości prezentowanych rzutów

Cel 5 zastosowania rzutów prostokątnych do geometrycznego projektowania obiektów technicznych

## 4 Wymagania wstępne w zakresie wiedzy, umiejętności i innych **KOMPETENCJI**

1 brak

#### 5 Efekty kształcenia

EK1 Wiedza znajomość podstawowych metod zapisu geometrycznych elementów przestrzeni

EK2 Umiejętności umiejętność kreowania przestrzeni technicznej

EK3 Umiejętności umiejętność czytania rzutów prostokątnych

EK4 Umiejętności umiejętność samodzielnego modelowania geometrycznego obiektu

### 6 Treści programowe

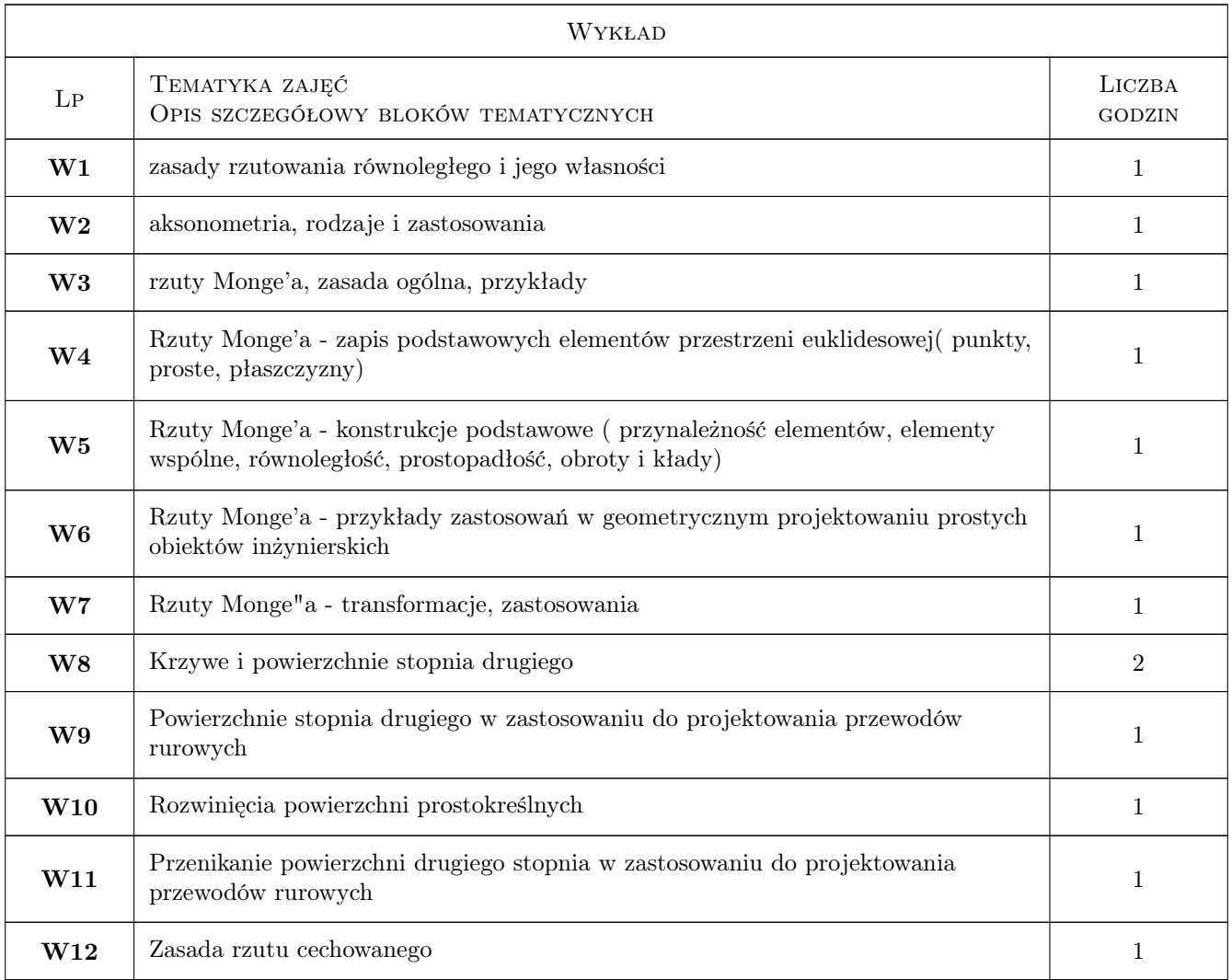

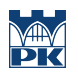

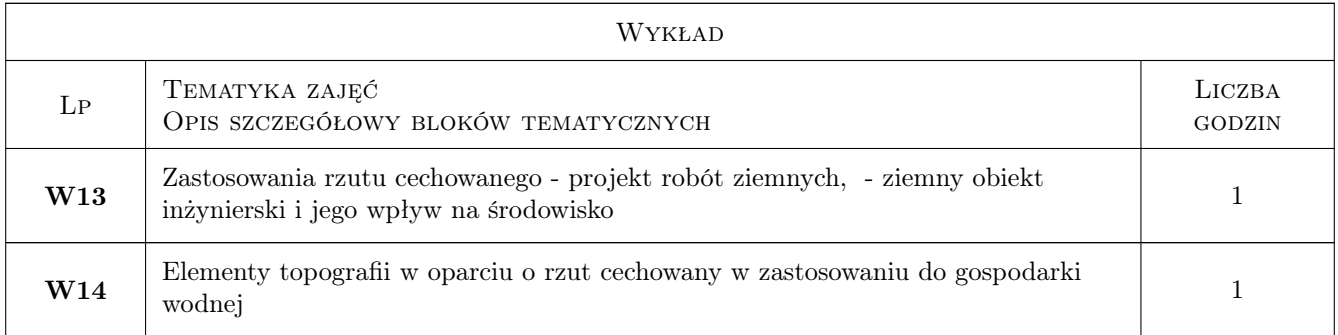

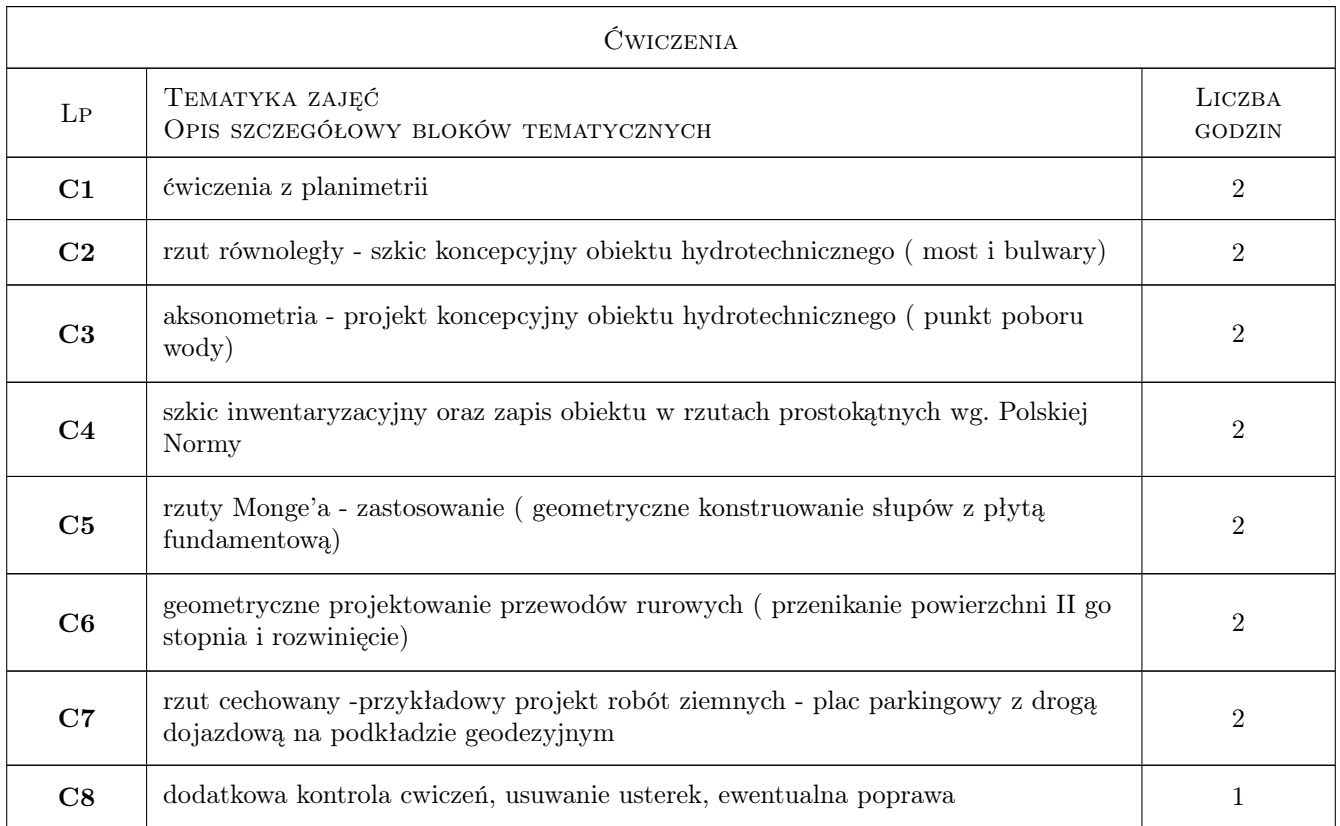

## 7 Narzędzia dydaktyczne

- N1 Wykłady
- N2 Ćwiczenia projektowe
- N3 Zadania tablicowe
- N4 Dyskusja
- N5 Konsultacje

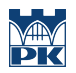

## 8 Obciążenie pracą studenta

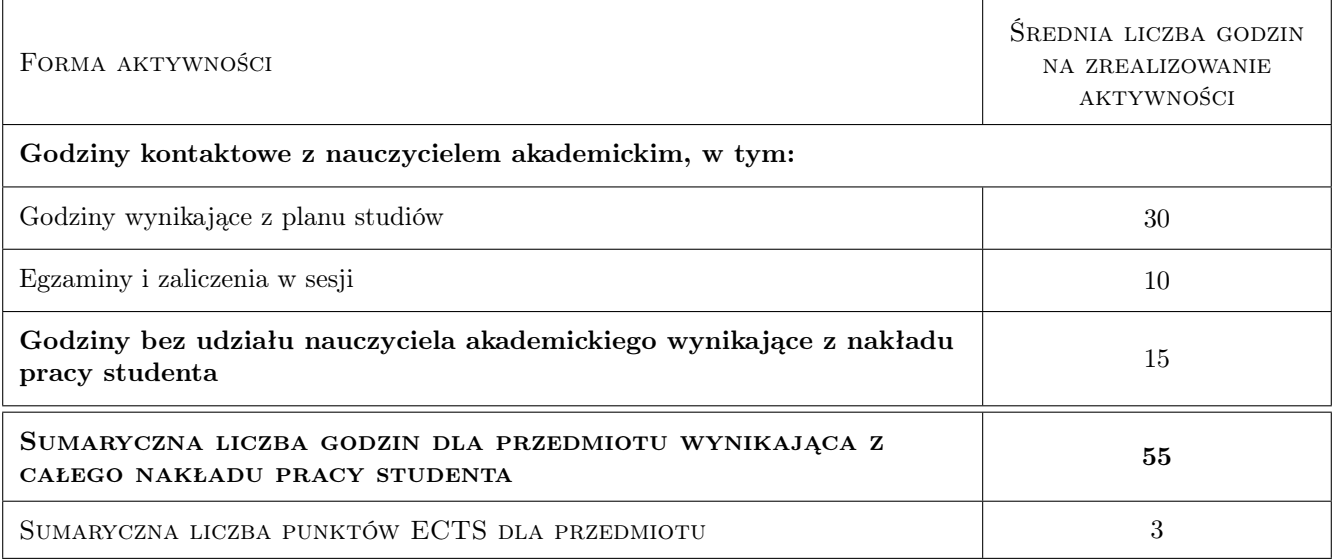

## 9 Sposoby oceny

#### Ocena formująca

- F1 Ćwiczenie praktyczne
- F2 Projekt indywidualny

#### Ocena podsumowująca

- P1 Średnia ważona ocen formujących
- P2 Zaliczenie ustne

#### Warunki zaliczenia przedmiotu

W1 prezentacja wykonanych cwiczeń projektowych

#### Kryteria oceny

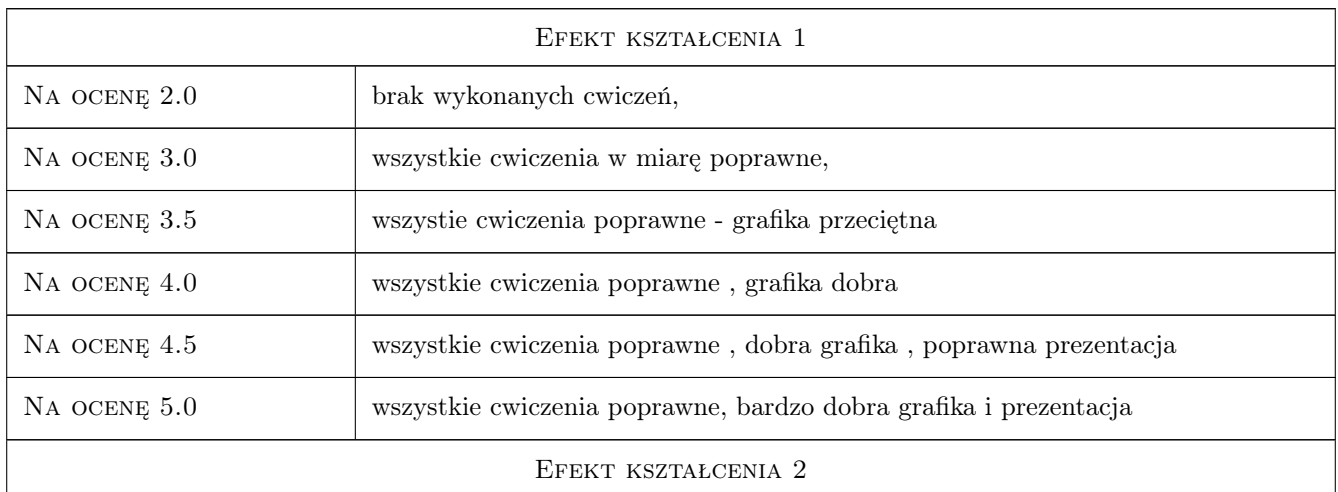

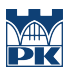

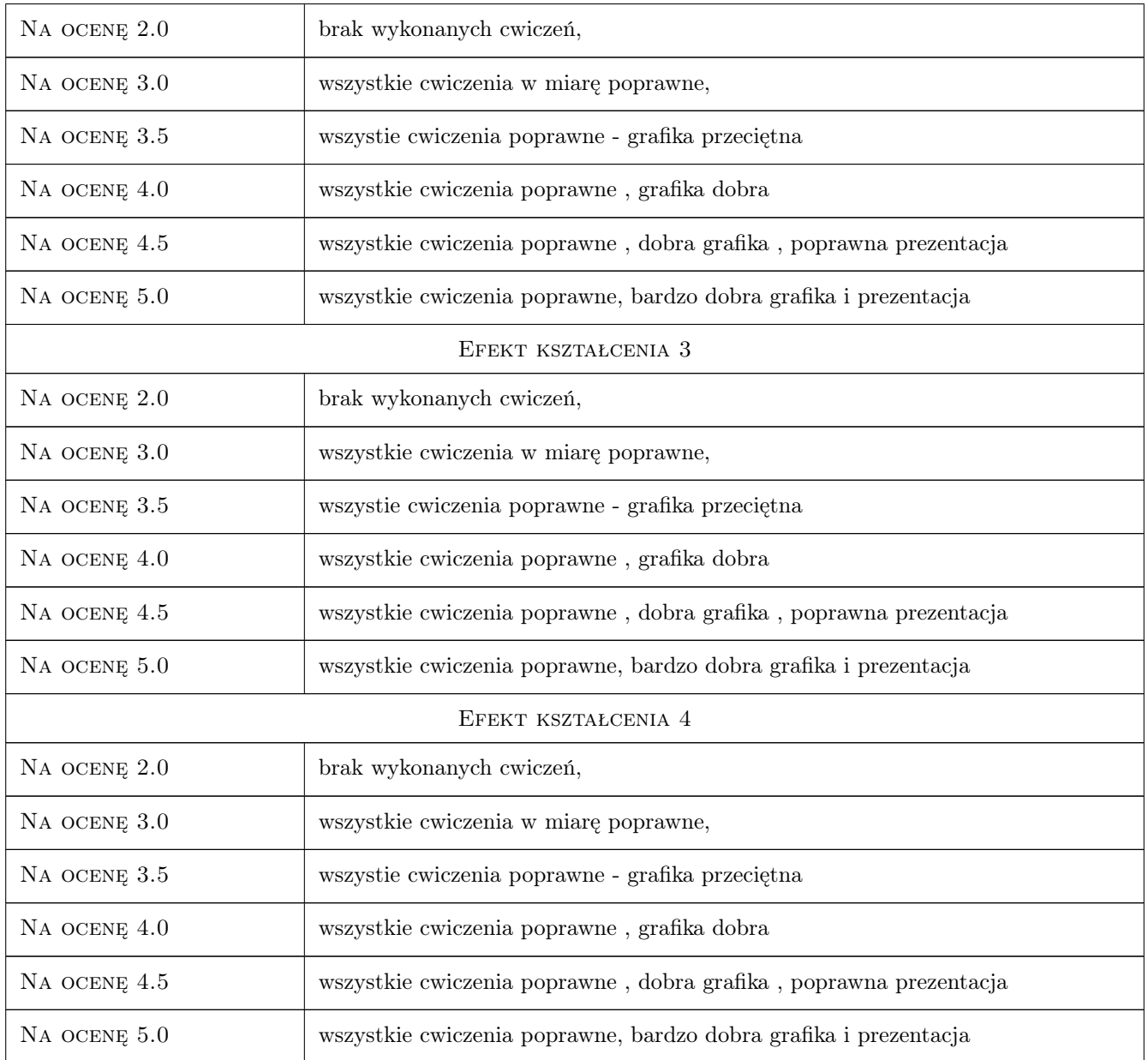

## 10 Macierz realizacji przedmiotu

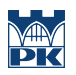

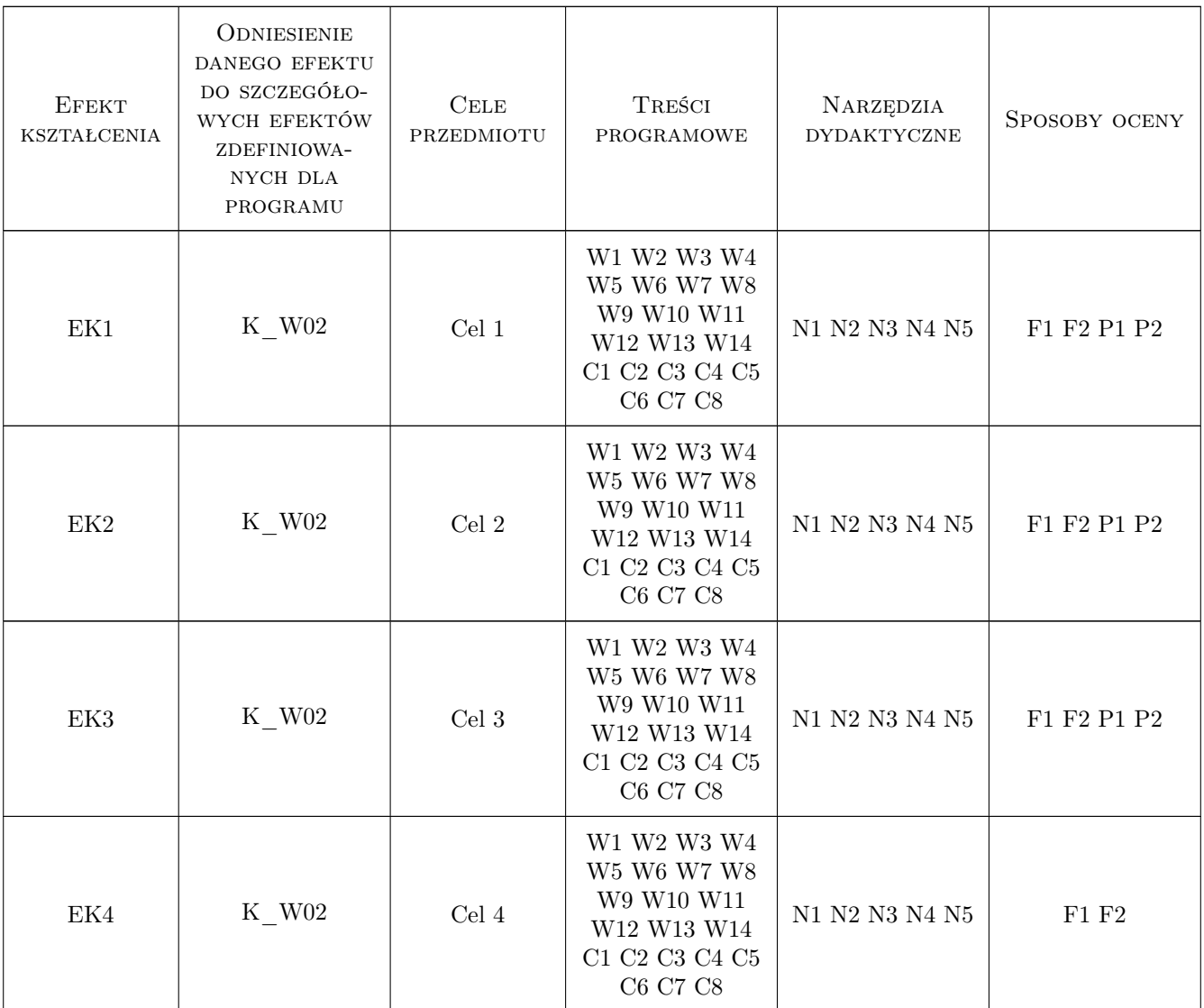

## 11 Wykaz literatury

#### Literatura podstawowa

[1 ] Przewłocki Stefan — Geometria wykreślna w budownictwie, Warszawa, 2005, PWN

### Literatura uzupełniająca

 $[1]$  brak — brak, brak, 0, brak

#### Literatura dodatkowa

[1 ] Polska Norma - Rysunek Techniczny

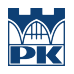

## 12 Informacje o nauczycielach akademickich

#### Osoba odpowiedzialna za kartę

dr inż. Marcin Jonak (kontakt: marcinjonak@wp.pl)

#### Osoby prowadzące przedmiot

1 dr inż Marcin Jonak (kontakt: marcinjonak@wp.pl)

## 13 Zatwierdzenie karty przedmiotu do realizacji

(miejscowość, data) (odpowiedzialny za przedmiot) (dziekan)

PRZYJMUJĘ DO REALIZACJI (data i podpisy osób prowadzących przedmiot)

. . . . . . . . . . . . . . . . . . . . . . . . . . . . . . . . . . . . . . . . . . . . . . . .